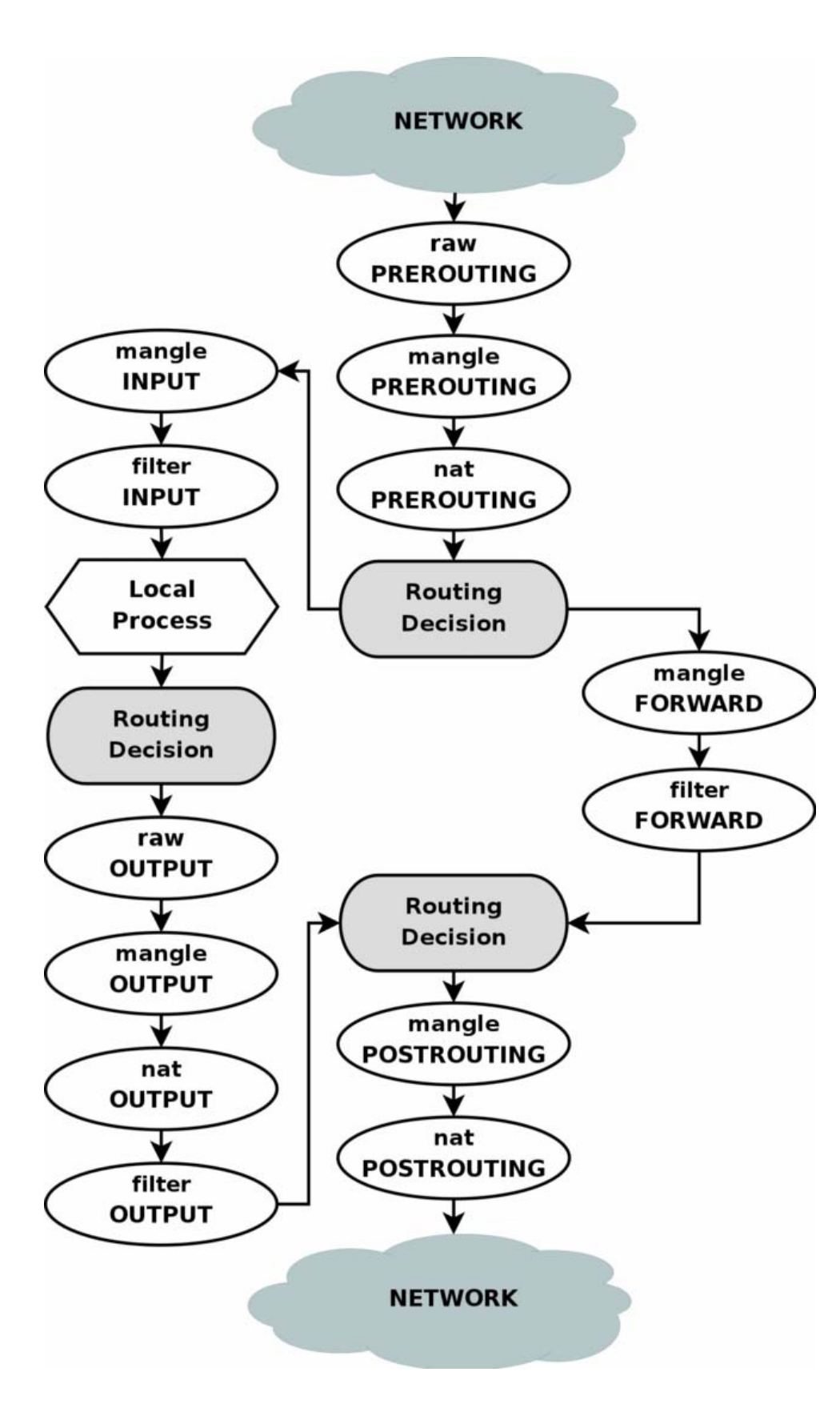

**Schema gestione pacchetti di un host all'interno del kernel Linux da parte del sistema Netfilter.** 

Notare la presenza della rete da cui possono essere ricevuti pacchetti diretti a processi del nostro stesso host oppure diretti ad altri hosts.

Notare la presenza dei processi locali che possono ricevere e generare pacchetti.

Notare le **Table**:

filter, nat, mangle, raw. che rappresentano le classi di operazioni a cui può essere sottoposto un pacchetto.

Notare le **Chain**: PREROUTING, FORWARD, POSTROUTING, INPUT, OUTPUT, che rappresentano le fasi di vita del pacchetto durante le quali il pacchetto può essere intercettato.

esempio di intercettazione di pacchetti contenenti TCP che escono dall'interfaccia eth0 a cui vengono modificati l'indirizzo IP e la porta mittenti mettendo quelli indicati nell'intervalo --to-source. Analogamente, anche i pacchetti della stesse connessioni TCP che seguono il percorso al contrario (cioe' entrano da eth0) vengono nattate al contrario, cioe' vengono messi come nuovo indirizzo IP e porta destinatari quelli che erano l'indirizzo IP e porta del mittente prima del cambiamento.

iptables -t nat -A POSTROUTING -p tcp -o eth0 -j SNAT --to-source 194.236.50.155- 194.236.50.160:1024-32000

------------------------------

------------------------------

visualizzazione delle regole presenti nella tabella mangle

iptables -t mangle --list -n

------------------------------

script per eliminazione di tutte le regole presenti nelle tabelle nat, filter e mangle

#!/bin/sh

echo elimino tutte le precedenti regole di iptables iptables -t nat -F iptables -t mangle -F iptables -t filter -F

------------------------------

script per passare ad una applicazione locale tutti i datagram UDP generati da una altra applicazione locale

#!/bin/sh

echo redireziono i pkt UDP generati localmente verso la mia applicazione addspaceudp

iptables -t mangle -A OUTPUT -p udp -j QUEUE

------------------------------

------------------------------